## Home page Basic Help

## Know our home page

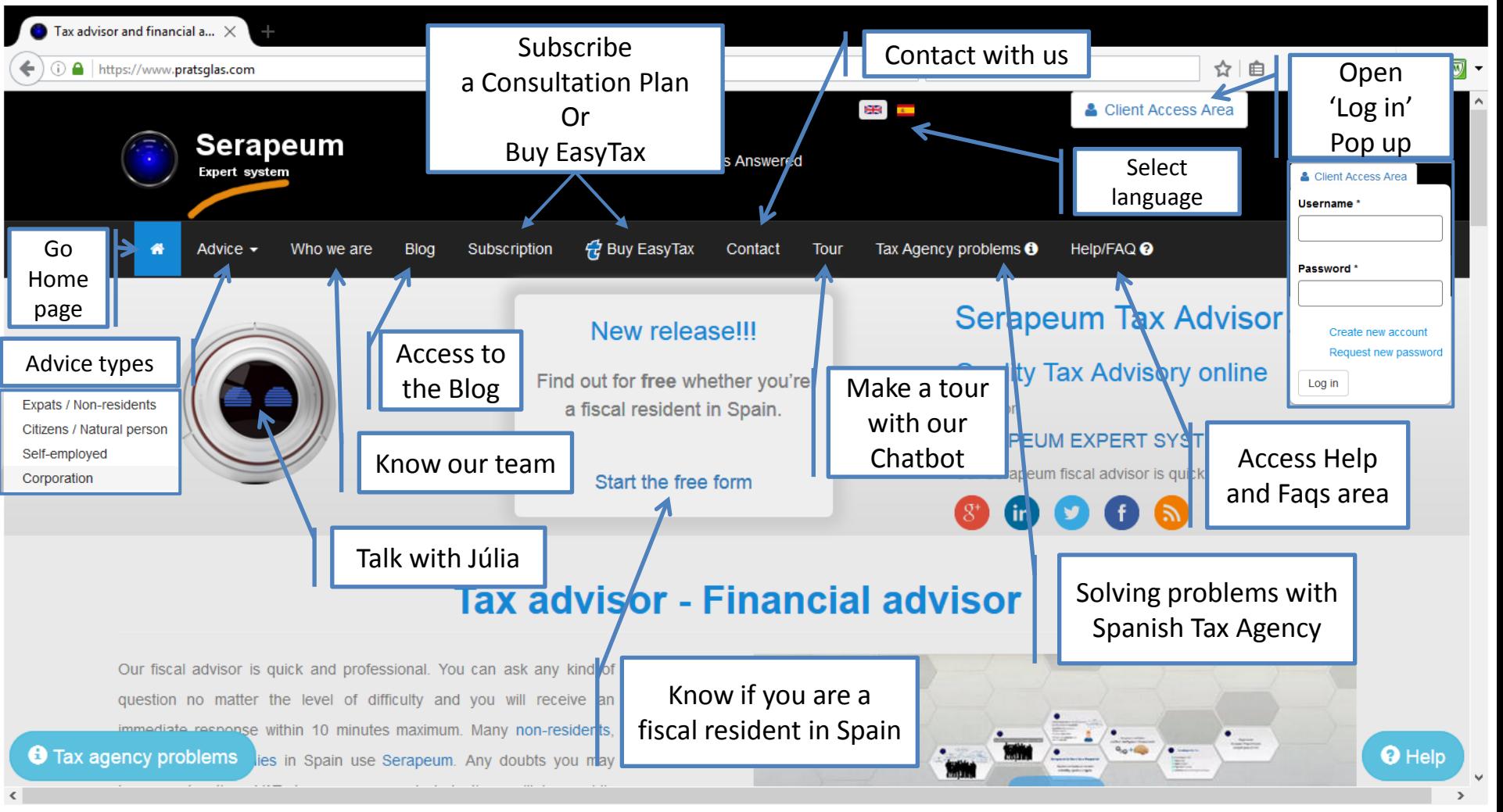

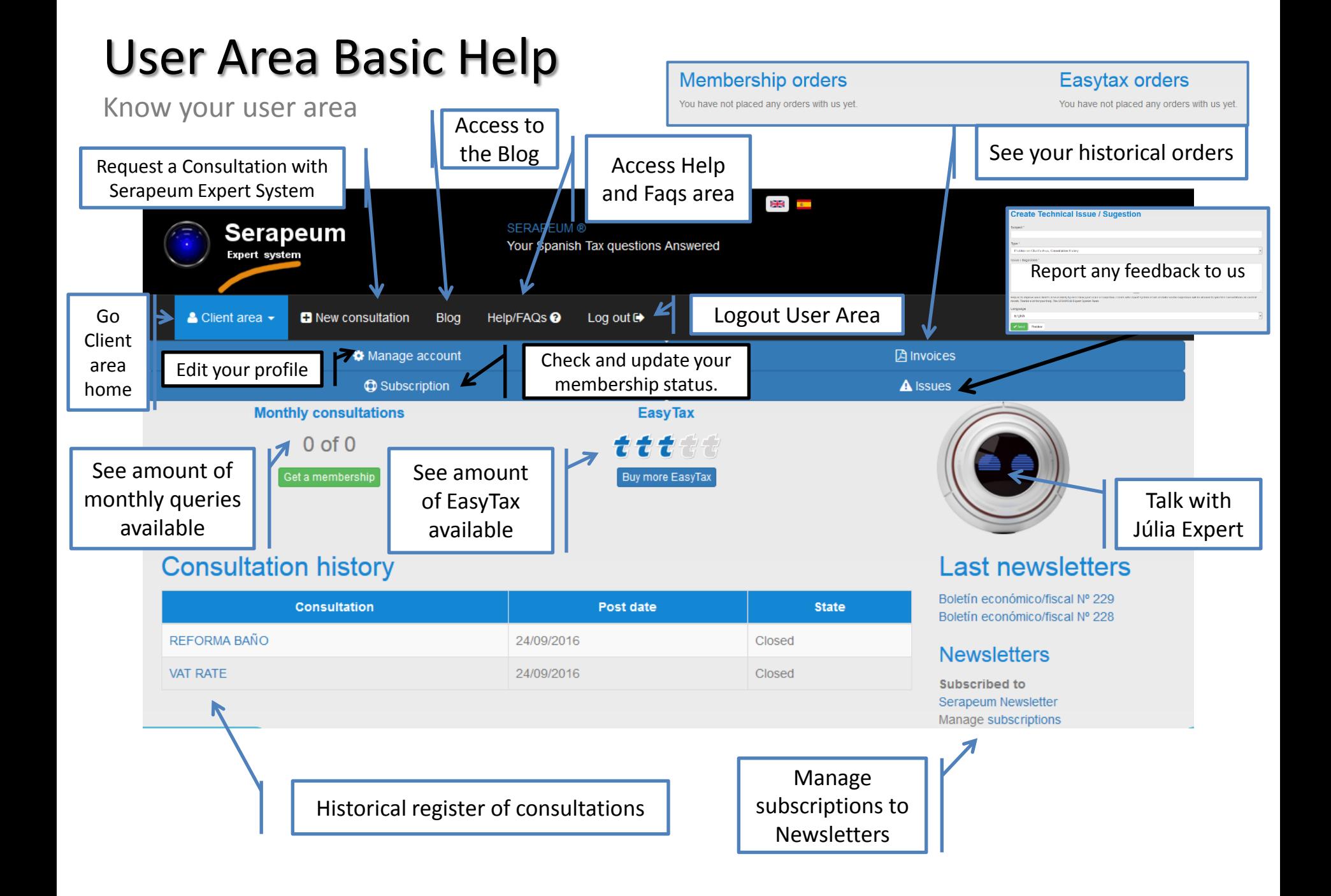

## Júlia Basic Help

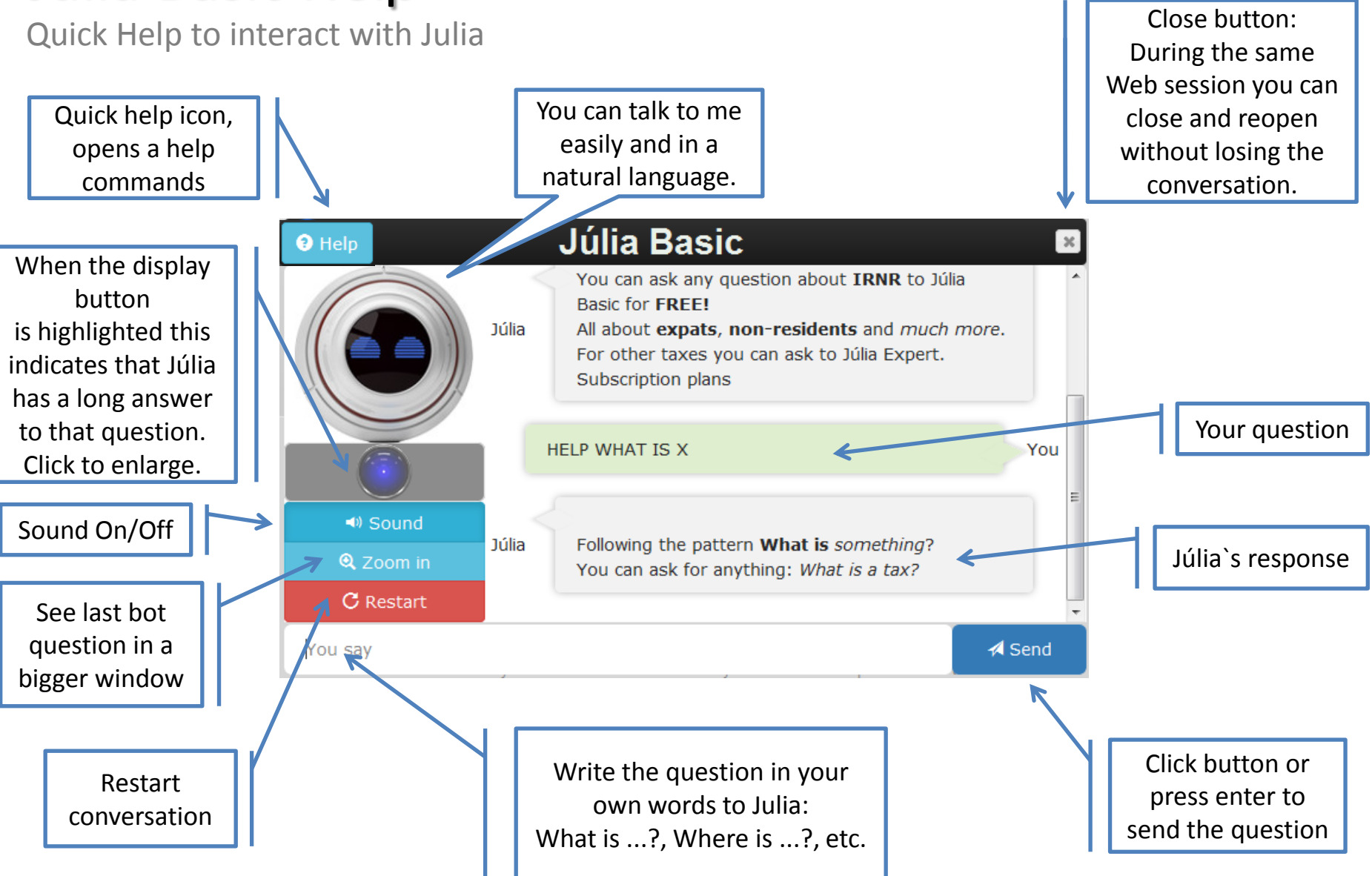